<span id="page-0-3"></span>

**intreg** — Interval regression

[References](#page-9-0) [Also see](#page-9-1)

[Description](#page-0-0) [Quick start](#page-0-1) [Menu](#page-0-2) Menu [Syntax](#page-1-0) [Options](#page-2-0) [Remarks and examples](#page-2-1) [Stored results](#page-7-0) [Methods and formulas](#page-8-0)

# <span id="page-0-0"></span>**Description**

<span id="page-0-1"></span>intreg fits a linear model with an outcome measured as point data, interval data, left-censored data, or right-censored data. As such, it is a generalization of the model fit by [tobit](https://www.stata.com/manuals/rtobit.pdf#rtobit).

# **Quick start**

Regression on  $x1$  and  $x2$  of an interval-measured dependent variable with lower endpoint y\_lower and upper endpoint y\_upper

intreg y\_lower y\_upper x1 x2

With robust standard errors

intreg y\_lower y\_upper x1 x2, vce(robust)

Model heteroskedasticity in the conditional variance as a function of x3 intreg  $y_l$ lower  $y_l$ upper x1 x2, het $(x3)$ 

<span id="page-0-2"></span>Adjust for complex survey design using [svyset](https://www.stata.com/manuals/svysvyset.pdf#svysvyset) data svy: intreg y\_lower y\_upper x1 x2

## **Menu**

Statistics  $>$  Linear models and related  $>$  Censored regression  $>$  Interval regression

# <span id="page-1-0"></span>**Syntax**

## intreg *[depvar](https://www.stata.com/manuals/u11.pdf#u11.4varnameandvarlists)*<sup>1</sup> *[depvar](https://www.stata.com/manuals/u11.pdf#u11.4varnameandvarlists)*<sup>2</sup> - *[indepvars](https://www.stata.com/manuals/u11.pdf#u11.4varnameandvarlists)* - *[if](https://www.stata.com/manuals/u11.pdf#u11.1.3ifexp)* - *[in](https://www.stata.com/manuals/u11.pdf#u11.1.4inrange)* - *[weight](#page-1-1)* - , *options*

<span id="page-1-2"></span> $depvar_1$  and  $depvar_2$  should have the following form:

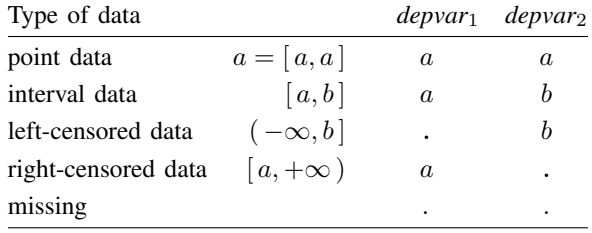

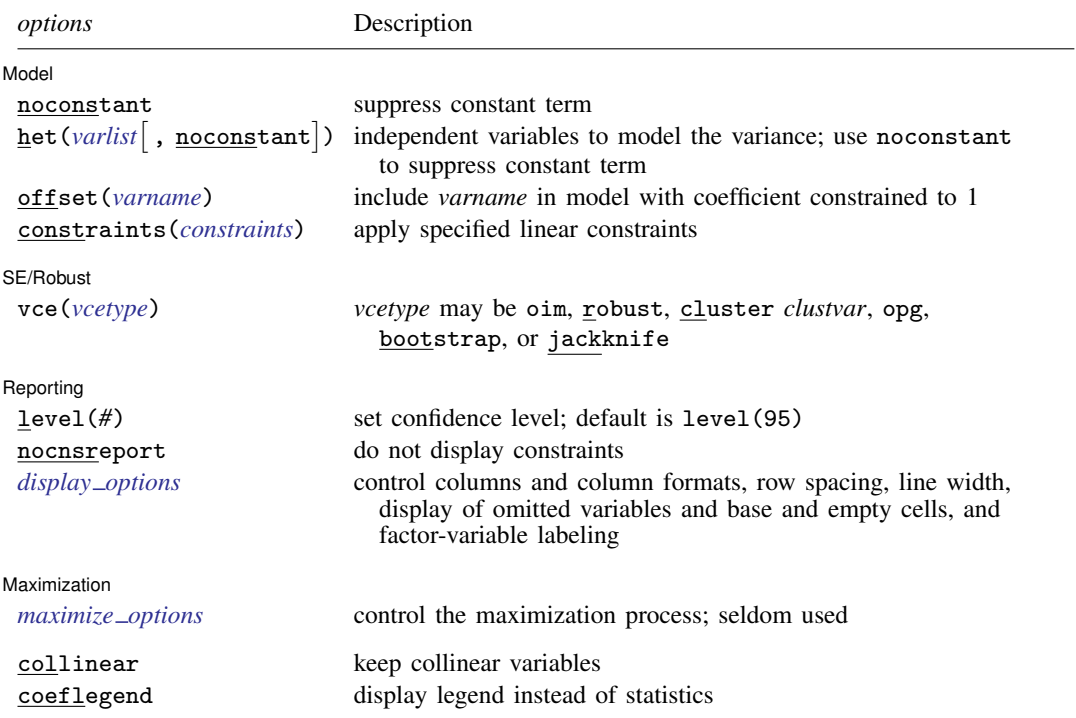

*indepvars* and *varlist* may contain factor variables; see [U[\] 11.4.3 Factor variables](https://www.stata.com/manuals/u11.pdf#u11.4.3Factorvariables).

*depvar*1, *depvar*2, *indepvars*, and *varlist* may contain time-series operators; see [U[\] 11.4.4 Time-series varlists](https://www.stata.com/manuals/u11.pdf#u11.4.4Time-seriesvarlists).

bayes, bootstrap, by, collect, fmm, fp, jackknife, mfp, nestreg, rolling, statsby, stepwise, and svy are allowed; see [U[\] 11.1.10 Prefix commands](https://www.stata.com/manuals/u11.pdf#u11.1.10Prefixcommands). For more details, see [BAYES] [bayes: intreg](https://www.stata.com/manuals/bayesbayesintreg.pdf#bayesbayesintreg) and [FMM] [fmm: intreg](https://www.stata.com/manuals/fmmfmmintreg.pdf#fmmfmmintreg). Weights are not allowed with the bootstrap prefix; see [R] [bootstrap](https://www.stata.com/manuals/rbootstrap.pdf#rbootstrap).

aweights are not allowed with the [jackknife](https://www.stata.com/manuals/rjackknife.pdf#rjackknife) prefix; see [R] jackknife.

vce() and weights are not allowed with the svy prefix; see [\[SVY\]](https://www.stata.com/manuals/svysvy.pdf#svysvy) svy.

<span id="page-1-1"></span>aweights, fweights, iweights, and pweights are allowed; see [U[\] 11.1.6 weight](https://www.stata.com/manuals/u11.pdf#u11.1.6weight).

collinear and coeflegend do not appear in the dialog box.

See [U[\] 20 Estimation and postestimation commands](https://www.stata.com/manuals/u20.pdf#u20Estimationandpostestimationcommands) for more capabilities of estimation commands.

# <span id="page-2-0"></span>**Options**

 $\overline{a}$ 

 $\overline{a}$ 

 $\overline{a}$ 

<span id="page-2-3"></span> $\overline{a}$ 

Model Model <u>such a control of the set of the set of the set of the set of the set of the set of the set of the set of the set of the set of the set of the set of the set of the set of the set of the set of the set of the set of</u>

noconstant; see [R] [Estimation options](https://www.stata.com/manuals/restimationoptions.pdf#rEstimationoptions).

het (*[varlist](https://www.stata.com/manuals/u11.pdf#u11.4varnameandvarlists)*  $\lceil$ , noconstant) specifies that the logarithm of the standard deviation be modeled as a linear combination of *varlist*. The constant is included unless noconstant is specified.

offset(*[varname](https://www.stata.com/manuals/u11.pdf#u11.4varnameandvarlists)*), constraints(*constraints*); see [R] [Estimation options](https://www.stata.com/manuals/restimationoptions.pdf#rEstimationoptions).

SE/Robust SE/Robust Later and the contract of the contract of the contract of the contract of the contract of the contract of the contract of the contract of the contract of the contract of the contract of the contract of the contra

vce(*vcetype*) specifies the type of standard error reported, which includes types that are derived from asymptotic theory (oim, opg), that are robust to some kinds of misspecification (robust), that allow for intragroup correlation (cluster *clustvar*), and that use bootstrap or jackknife methods (bootstrap, jackknife); see [R] *vce [option](https://www.stata.com/manuals/rvce_option.pdf#rvce_option)*.

∫ Reporting <u>|</u> Reporting Letters and the contract of the contract of the contract of the contract of the contract of the contract of the contract of the contract of the contract of the contract of the contract of the contract of the cont

level(*#*), nocnsreport; see [R] [Estimation options](https://www.stata.com/manuals/restimationoptions.pdf#rEstimationoptions).

```
display options: noci, nopvalues, noomitted, vsquish, noemptycells, baselevels,
  allbaselevels, nofvlabel, fvwrap(#), fvwrapon(style), cformat(% fmt), pformat(% fmt),
  Estimation options.
```
[Maximization] Maximization

*maximize options*: difficult, technique(*[algorithm](https://www.stata.com/manuals/rmaximize.pdf#rMaximizeSyntaxalgorithm_spec) spec*), iterate(*#*), - no log, trace, gradient, showstep, hessian, showtolerance, tolerance(*#*), ltolerance(*#*), nrtolerance(*#*), nonrtolerance, and from(*init specs*); see [R] [Maximize](https://www.stata.com/manuals/rmaximize.pdf#rMaximize). These options are seldom used.

Setting the optimization type to technique(bhhh) resets the default *vcetype* to vce(opg).

The following options are available with intreg but are not shown in the dialog box:

<span id="page-2-1"></span>collinear, coeflegend; see [R] [Estimation options](https://www.stata.com/manuals/restimationoptions.pdf#rEstimationoptions).

### **Remarks and examples stature in the status of the status of the status of the status of the status of the status of the status of the status of the status of the status of the status of the status of the status of the s**

intreg fits a linear model to an outcome that may be either observed exactly or unobserved but known to fall within some interval. The values of the outcome variable may be observed (point data), unobserved but known to fall within an interval with fixed endpoints (interval-censored data), unobserved but known to fall within an interval that has a fixed upper endpoint (left-censored data), or unobserved but known to fall within an interval that has a fixed lower endpoint (right-censored data). Such censored data arise naturally in many contexts, such as wage data. Often, you know only that, for example, a person's salary is between \$30,000 and \$40,000.

The interval regression model fit by intreg is a generalization of the models fit by [tobit](https://www.stata.com/manuals/rtobit.pdf#rtobit) because it extends censoring beyond left-censored data or right-censored data; see [Cameron and Trivedi](#page-9-2) ([2022,](#page-9-2) 965–967) for additional discussion of these data types. See [Wooldridge](#page-9-3) ([2020,](#page-9-3) sec. 17.4) for an introduction to censored and truncated regression models.

Regardless of the type of censoring, intreg requires the outcome to be stored in the dataset as interval data. That is, two dependent variables,  $devvar_1$  and  $devvar_2$ , are used to hold the endpoints of the interval. If the data are left-censored, the lower endpoint is  $-\infty$  and is represented by a missing value in *depvar*<sub>1</sub>. If the data are right-censored, the upper endpoint is  $+\infty$  and is represented by a missing value in *depvar*2. Point data are represented by the two endpoints being equal. Truly missing values of the dependent variable must be represented by missing values in both  $depvar_1$  and  $depvar_2$ .

### Example 1: Interval regression

womenwage2.dta contains the yearly wages of working women in interval form. Women were asked to indicate a category for their yearly income from employment. The categories were \$5,000 or less, \$5,001 – \$10,000, . . . , \$25,001 – \$30,000, \$30,001 – \$40,000, \$40,001 – \$50,000, and more than \$50,000. The lower and upper endpoints of the wage categories (in \$1,000s) are recorded in variables wage1 and wage2. Below, we list the first 10 observations in wage1 and wage2.

```
. use https://www.stata-press.com/data/r18/womenwage2
(Wages of women, fictional data)
. list wage1 wage2 in 1/10
```
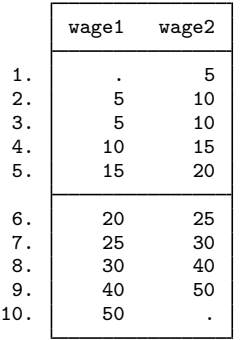

We see, for example, that the first respondent made \$5,000 or less in a year, that the second respondent made between \$5,001 and \$10,000 in a year, and so on. The tenth respondent made at least \$50,000 a year.

We now fit an interval regression model of women's wages using social and demographic characteristics as explanatory variables. The variables include the subject's age (age), years of schooling (school), job tenure (tenure), a dummy for living in a rural area (rural), and a dummy for never being married (nev\_mar).

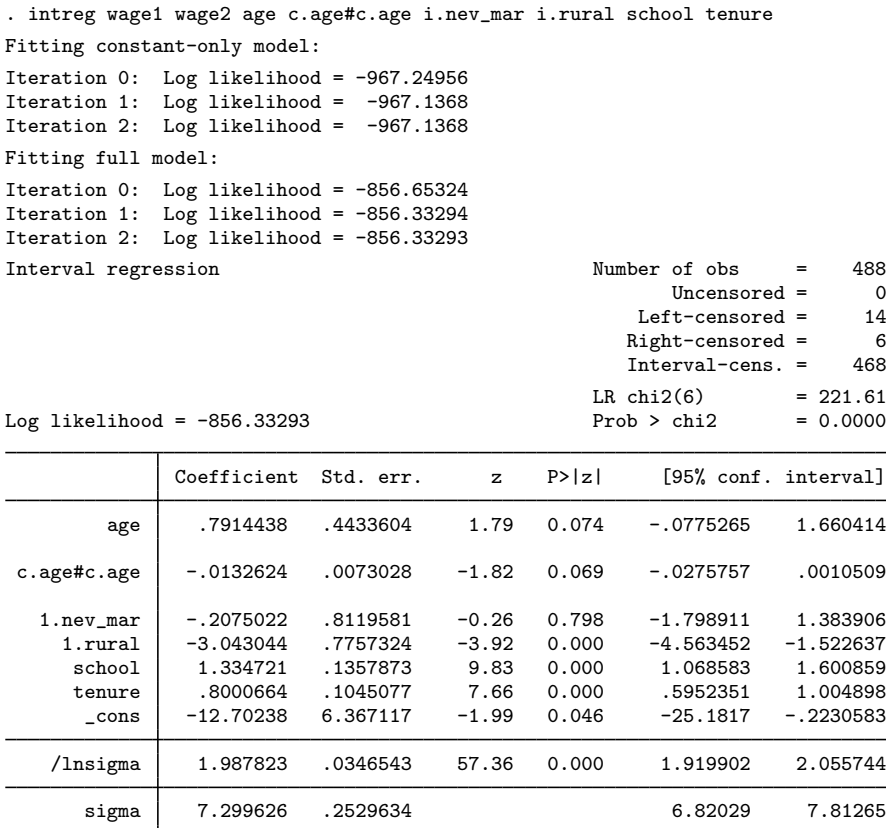

Because the conditional mean modeled by interval regression is linear, the coefficients are interpreted the same way they are in ordinary least-squares regression; see [R] [regress](https://www.stata.com/manuals/rregress.pdf#rregress). For example, residing in a rural area lowers the expected income by \$3,043 and each additional year of schooling raises the expected income by \$1,335.

 $\triangleleft$ 

### □ Technical note

Instead of using intervals to record wages, we could treat the outcome as categorical with a higher category corresponding to a higher wage. Here we fit an ordered probit model for wagecat, created based on groups defined by the intervals, by using  $op\n{\text{orbit}}$  (see [R]  $op\n{\text{orbit}}$  with the same covariates:

> $LR \text{ chi}(6) = 235.68$  $Prob > chi2 = 0.0000$ <br>  $Pseudo R2 = 0.1337$

. oprobit wagecat age c.age#c.age i.nev\_mar i.rural school tenure

Iteration 0: Log likelihood = -881.1491 Iteration 1: Log likelihood = -764.31729 Iteration 2: Log likelihood = -763.31191 Iteration 3: Log likelihood = -763.31049 Iteration 4: Log likelihood = -763.31049 Ordered probit regression Number of obs = 488

Log likelihood =  $-763.31049$ 

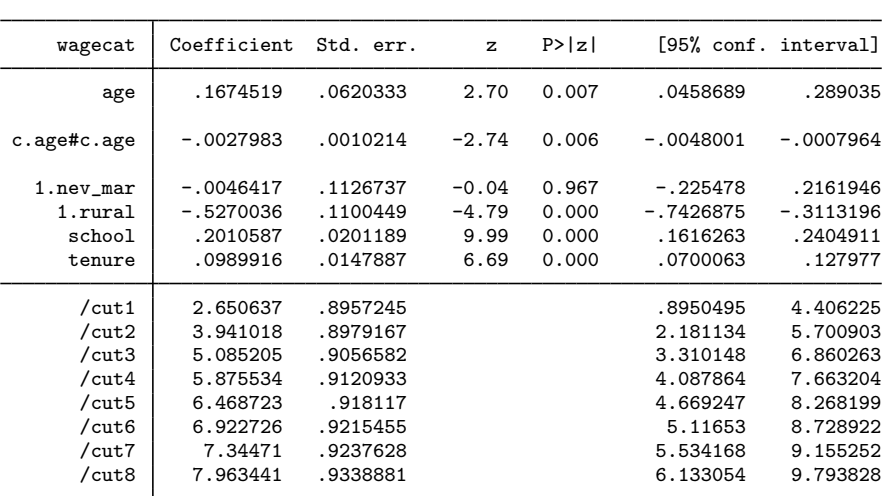

We can directly compare the log likelihoods for the intreg and oprobit models because both likelihoods are discrete. If we had point data in our intreg estimation, the likelihood would be a mixture of discrete and continuous terms, and we could not compare it directly with the oprobit likelihood.

Here the oprobit log likelihood is significantly larger (that is, less negative), so it fits better than the intreg model. The intreg model assumes normality, but the distribution of wages is skewed and definitely nonnormal. Normality is more closely approximated if we model the log of wages.

```
. generate logwage1 = log(wage1)
(14 missing values generated)
. generate logwage2 = log(wage2)
(6 missing values generated)
. intreg logwage1 logwage2 age c.age#c.age i.nev_mar i.rural school tenure
Fitting constant-only model:
Iteration 0: Log likelihood = -889.23647
Iteration 1: Log likelihood = -889.06346
Iteration 2: Log likelihood = -889.06346
Fitting full model:
Iteration 0: Log likelihood = -773.81968
Iteration 1: Log likelihood = -773.36566
Iteration 2: Log likelihood = -773.36563
Interval regression \blacksquareUncensored = 0<br>ft-censored = 14
                                                         Left-censored = 14<br>Right-censored = 6
                                                        Right-censored = 6<br>Interval-cens. = 468Interval-cens. =LR chi2(6) = 231.40<br>Prob > chi2 = 0.0000Log likelihood = -773.36563
```
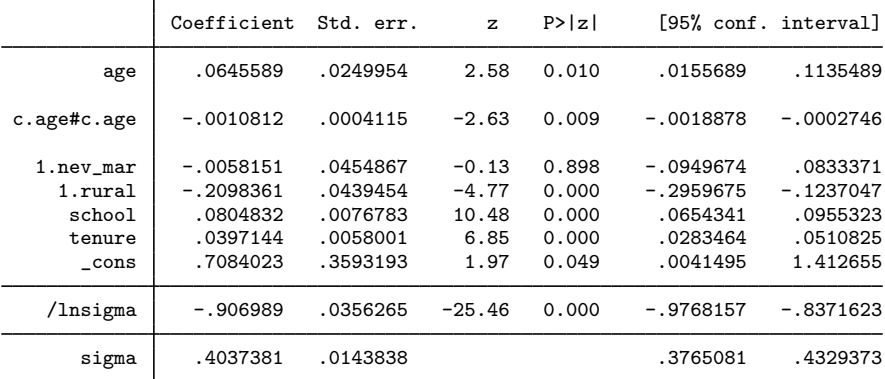

The log likelihood of this intreg model is close to the oprobit log likelihood, and the  $z$  statistics for both models are similar. $\Box$ 

# <span id="page-7-0"></span>**Stored results**

intreg stores the following in e():

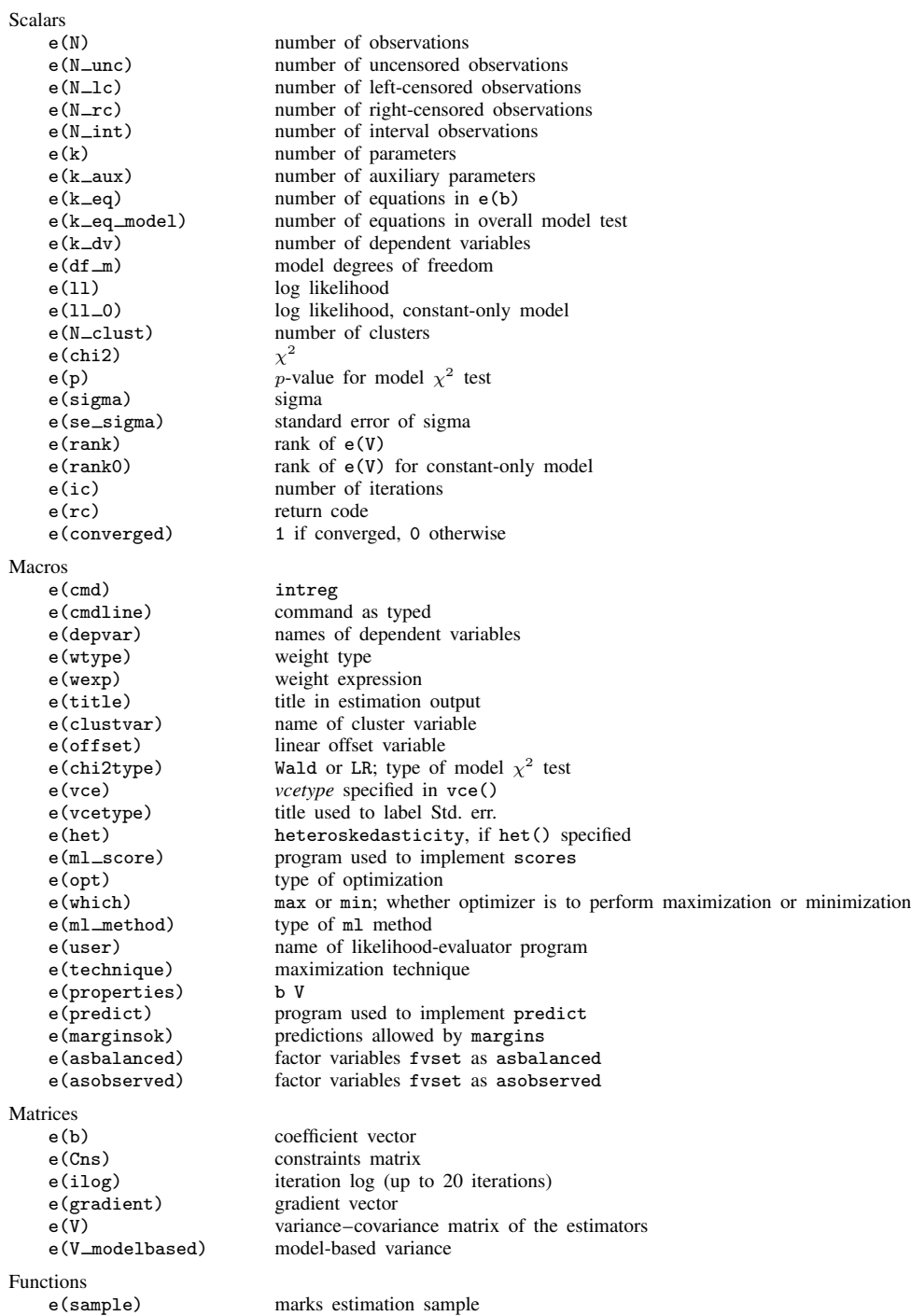

In addition to the above, the following is stored in  $r()$ :

Matrices<br> $r$ (table)

matrix containing the coefficients with their standard errors, test statistics,  $p$ -values, and confidence intervals

<span id="page-8-0"></span>Note that results stored in  $r()$  are updated when the command is replayed and will be replaced when any r-class command is run after the estimation command.

## **Methods and formulas**

The regression equation of interest is

$$
y_j = \mathbf{x}_j \boldsymbol{\beta} + \epsilon_j
$$

where  $y_j$  is a continuous outcome for the jth observation—either observed or unobserved—with covariates  $x_j$  and corresponding coefficients  $\beta$ . The model assumes that the error term is normally distributed;  $\epsilon \sim N(0, \sigma^2)$ .

For observations  $j \in \mathcal{C}$ , we observe  $y_j$ , that is, point data. Observations  $j \in \mathcal{I}$  are intervals; we know only that the unobserved  $y_j$  is in the interval  $[y_{1j}, y_{2j}]$ . For these observations, the likelihood contribution is  $Pr(y_{1i} \le Y_i \le y_{2i})$ , where  $Y_i$  denotes the random variable representing the dependent variable in the model. Observations  $j \in \mathcal{L}$  are left-censored; we know only that the unobserved  $y_j$ is less than or equal to  $y_{\mathcal{L}i}$ , a censoring value that we do know. Similarly, observations  $j \in \mathcal{R}$  are right-censored; we know only that the unobserved  $y_i$  is greater than or equal to  $y_{\mathcal{R}}_i$ . The likelihoods for these censored observations contain terms of the form  $Pr(Y_j \leq y_{\mathcal{L}_j})$  for left-censored data and  $Pr(Y_i \geq y_{\mathcal{R}})$  for right-censored data.

The log likelihood is

$$
\ln L = -\frac{1}{2} \sum_{j \in C} w_j \left\{ \left( \frac{y_j - \mathbf{x}_j \boldsymbol{\beta}}{\sigma} \right)^2 + \log 2\pi \sigma^2 \right\}
$$
  
+ 
$$
\sum_{j \in C} w_j \log \Phi \left( \frac{y_{\mathcal{L}j} - \mathbf{x}_j \boldsymbol{\beta}}{\sigma} \right)
$$
  
+ 
$$
\sum_{j \in R} w_j \log \left\{ 1 - \Phi \left( \frac{y_{\mathcal{R}j} - \mathbf{x}_j \boldsymbol{\beta}}{\sigma} \right) \right\}
$$
  
+ 
$$
\sum_{j \in T} w_j \log \left\{ \Phi \left( \frac{y_{2j} - \mathbf{x}_j \boldsymbol{\beta}}{\sigma} \right) - \Phi \left( \frac{y_{1j} - \mathbf{x}_j \boldsymbol{\beta}}{\sigma} \right) \right\}
$$

where  $\Phi()$  is the cumulative standard normal distribution and  $w_j$  is the weight for the jth observation. If no weights are specified,  $w_j = 1$ . If aweights are specified,  $w_j = 1$ , and  $\sigma$  is replaced by  $\sigma / \sqrt{a_j}$ in the above, where  $a_i$  are the aweights normalized to sum to N.

When the het () option is specified,  $\sigma$  is modeled as  $ln(\sigma) = z'_j \gamma$ , where z represents the variables in het() and  $\gamma$  is a vector of the estimated parameters to model the variance.

Note that the likelihood for intreg subsumes that of the tobit models; see [R] [tobit](https://www.stata.com/manuals/rtobit.pdf#rtobit).

Maximization is as described in [R] [Maximize](https://www.stata.com/manuals/rmaximize.pdf#rMaximize). intreg stores the estimated  $\sigma$  in  $e(b)$  in the log metric; therefore, if you want to provide an initial value for  $\sigma$  or to specify a constraint on it, ensure you do so on the log scale.

This command supports the Huber/White/sandwich estimator of the variance and its clustered version using vce([robust](https://www.stata.com/manuals/p_robust.pdf#p_robust)) and vce(cluster *clustvar*), respectively. See [P] \_robust, particularly [Maximum likelihood estimators](https://www.stata.com/manuals/p_robust.pdf#p_robustRemarksandexamplesMaximumlikelihoodestimators) and [Methods and formulas](https://www.stata.com/manuals/p_robust.pdf#p_robustMethodsandformulas).

<span id="page-9-0"></span>intreg also supports estimation with survey data. For details on VCEs with survey data, see [SVY] [Variance estimation](https://www.stata.com/manuals/svyvarianceestimation.pdf#svyVarianceestimation).

### **References**

- Bertanha, M., A. H. McCallum, A. Payne, and N. Seegert. 2022. [Bunching estimation of elasticities using Stata](https://doi.org/10.1177/1536867X221124534). Stata Journal 22: 597–624.
- <span id="page-9-2"></span>Cameron, A. C., and P. K. Trivedi. 2022. [Microeconometrics Using Stata](http://www.stata-press.com/books/microeconometrics-stata). 2nd ed. College Station, TX: Stata Press.
- Canette, I. 2016. Understanding truncation and censoring. The Stata Blog: Not Elsewhere Classified. <http://blog.stata.com/2016/12/13/understanding-truncation-and-censoring/>.
- Chernozhukov, V., I. Fernández-Val, S. Han, and A. Kowalski. 2019. [Censored quantile instrumental-variable estimation](https://doi.org/10.1177/1536867X19893615) [with Stata.](https://doi.org/10.1177/1536867X19893615) Stata Journal 19: 768–781.
- Conroy, R. M. 2005. [Stings in the tails: Detecting and dealing with censored data.](http://www.stata-journal.com/article.html?article=st0090) Stata Journal 5: 395–404.
- Davidson, R., and J. G. MacKinnon. 1993. [Estimation and Inference in Econometrics](http://www.stata.com/bookstore/eie.html). New York: Oxford University Press.
- Goldberger, A. S. 1983. Abnormal selection bias. In Studies in Econometrics, Time Series, and Multivariate Statistics, ed. S. Karlin, T. Amemiya, and L. A. Goodman, 67–84. New York: Academic Press.
- Hurd, M. 1979. Estimation in truncated samples when there is heteroscedasticity. Journal of Econometrics 11: 247–258. [https://doi.org/10.1016/0304-4076\(79\)90039-3.](https://doi.org/10.1016/0304-4076(79)90039-3)
- Long, J. S. 1997. [Regression Models for Categorical and Limited Dependent Variables](http://www.stata.com/bookstore/regmod.html). Thousand Oaks, CA: Sage.
- Pudney, S. 2019. [intcount: A command for fitting count-data models from interval data](https://doi.org/10.1177/1536867X19874240). Stata Journal 19: 645–666.
- Sánchez-Peñalver, A. 2019. [Estimation methods in the presence of corner solutions.](https://doi.org/10.1177/1536867X19830893) Stata Journal 19: 87–111.
- Stewart, M. B. 1983. On least squares estimation when the dependent variable is grouped. Review of Economic Studies 50: 737–753. [https://doi.org/10.2307/2297773.](https://doi.org/10.2307/2297773)

<span id="page-9-3"></span><span id="page-9-1"></span>Wooldridge, J. M. 2020. [Introductory Econometrics: A Modern Approach](http://www.stata.com/bookstore/introductory-econometrics/). 7th ed. Boston: Cengage.

## **Also see**

- [R] [intreg postestimation](https://www.stata.com/manuals/rintregpostestimation.pdf#rintregpostestimation) Postestimation tools for intreg
- [R] [regress](https://www.stata.com/manuals/rregress.pdf#rregress) Linear regression
- $[R]$  [tobit](https://www.stata.com/manuals/rtobit.pdf#rtobit) Tobit regression
- [BAYES] [bayes: intreg](https://www.stata.com/manuals/bayesbayesintreg.pdf#bayesbayesintreg) Bayesian interval regression
- [ERM] [eintreg](https://www.stata.com/manuals/ermeintreg.pdf#ermeintreg) Extended interval regression
- [FMM] [fmm: intreg](https://www.stata.com/manuals/fmmfmmintreg.pdf#fmmfmmintreg) Finite mixtures of interval regression models
- [ME] **[meintreg](https://www.stata.com/manuals/memeintreg.pdf#memeintreg)** Multilevel mixed-effects interval regression
- [ST] [stintreg](https://www.stata.com/manuals/ststintreg.pdf#ststintreg) Parametric models for interval-censored survival-time data
- [SVY] [svy estimation](https://www.stata.com/manuals/svysvyestimation.pdf#svysvyestimation) Estimation commands for survey data
- [XT] [xtintreg](https://www.stata.com/manuals/xtxtintreg.pdf#xtxtintreg) Random-effects interval-data regression models
- [XT] [xttobit](https://www.stata.com/manuals/xtxttobit.pdf#xtxttobit) Random-effects tobit models
- [U[\] 20 Estimation and postestimation commands](https://www.stata.com/manuals/u20.pdf#u20Estimationandpostestimationcommands)

Stata, Stata Press, and Mata are registered trademarks of StataCorp LLC. Stata and Stata Press are registered trademarks with the World Intellectual Property Organization of the United Nations. StataNow and NetCourseNow are trademarks of StataCorp LLC. Other brand and product names are registered trademarks or trademarks of their respective companies. Copyright © 1985–2023 StataCorp LLC, College Station, TX, USA. All rights reserved.

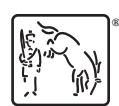

For suggested citations, see the FAQ on [citing Stata documentation](https://www.stata.com/support/faqs/resources/citing-software-documentation-faqs/).